## Extending Power BI using R Michael Johnson

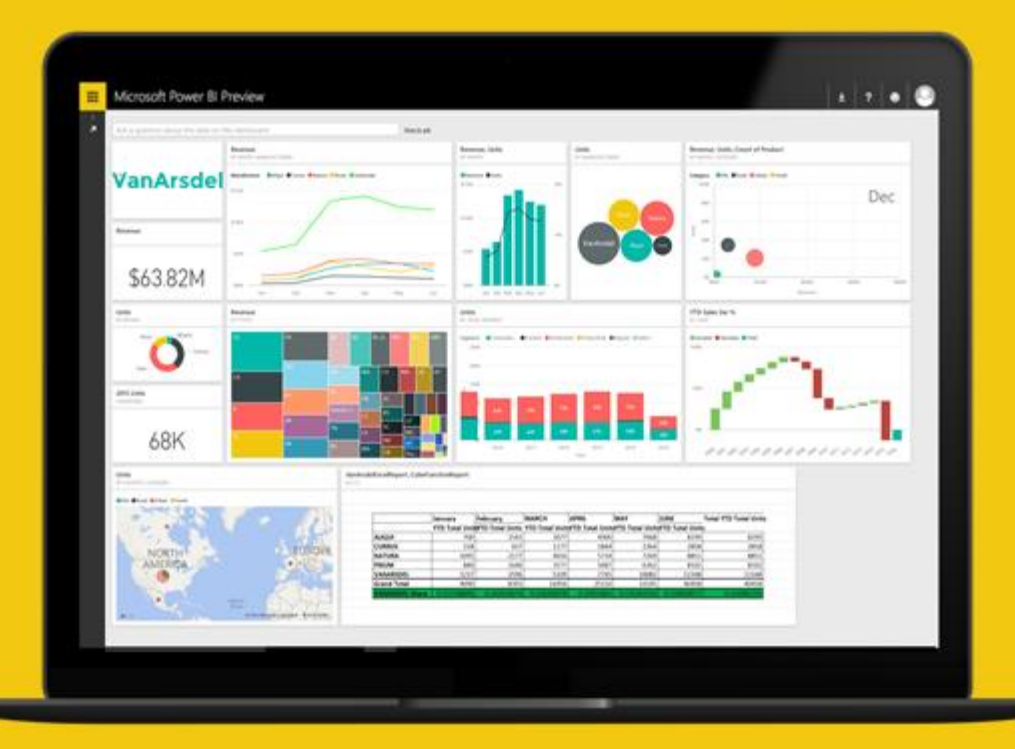

## Test Pull Request